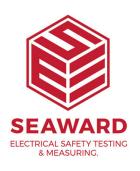

## What does "iDispatch" mean on the Supernova?

An iDispatch error is a generic error coming from Microsoft (the database drivers in PATGuard). It is generally caused by a mismatch between the data coming out of the tester and the data already in the database. If the same download is done to a new (empty) database there should be no error.

In order to resolve this problem you should:

- 1. Retrieve the data from the tester by processing it into a new database
- 2. Compare the downloaded data with that in the database that it could not be downloaded to.
- 3. Correct the data such that both databases match. For example an iDispatch in a previous program was caused by leading space characters in the Site or Location name i.e. the database had "Site1" and the tester had "Site1" or vice versa. Removing the spaces resolved the issue.

Once the data is corrected the download information can be stored in a .PAT file and transferred to the correct database - see User Manual, available from the PC Start Menu for full details on PAT files.

If you require more help, please contact us at https://www.seaward.com/gb/enquire/.